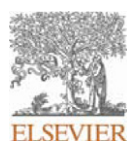

# **INSTRUCTIONS ON THE ANNOTATION OF PDF FILES**

To view, print and annotate your article you will need Adobe Reader version 9 (or higher). This program is freely available for a whole series of platforms that include PC, Mac, and UNIX and can be downloaded from http://get.adobe.com/reader/. The exact system requirements are given at the Adobe site: http://www.adobe.com/products/reader/tech-specs.html.

*Note: if you opt to annotate the file with software other than Adobe Reader then please also highlight the appropriate place in the PDF file.*

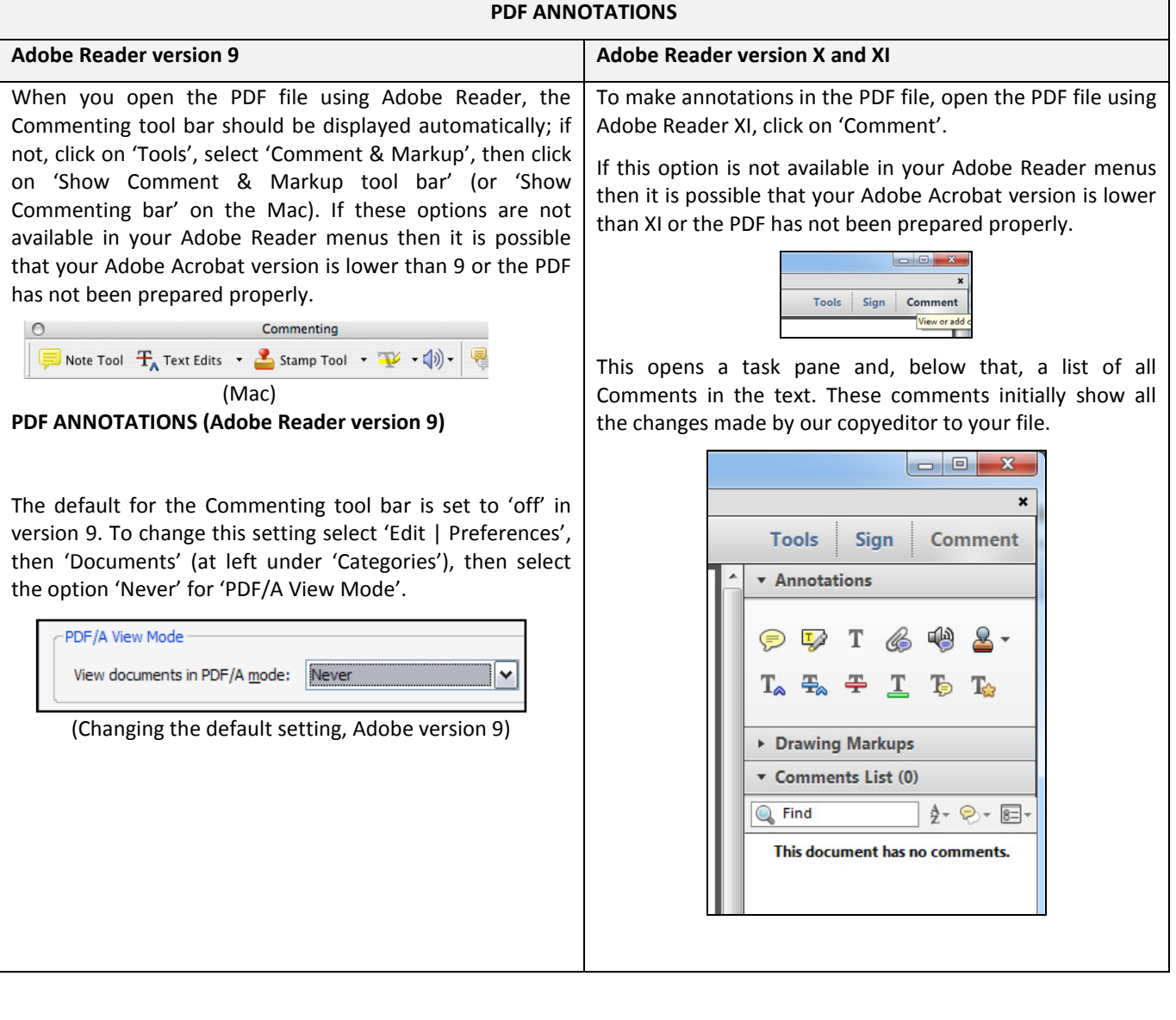

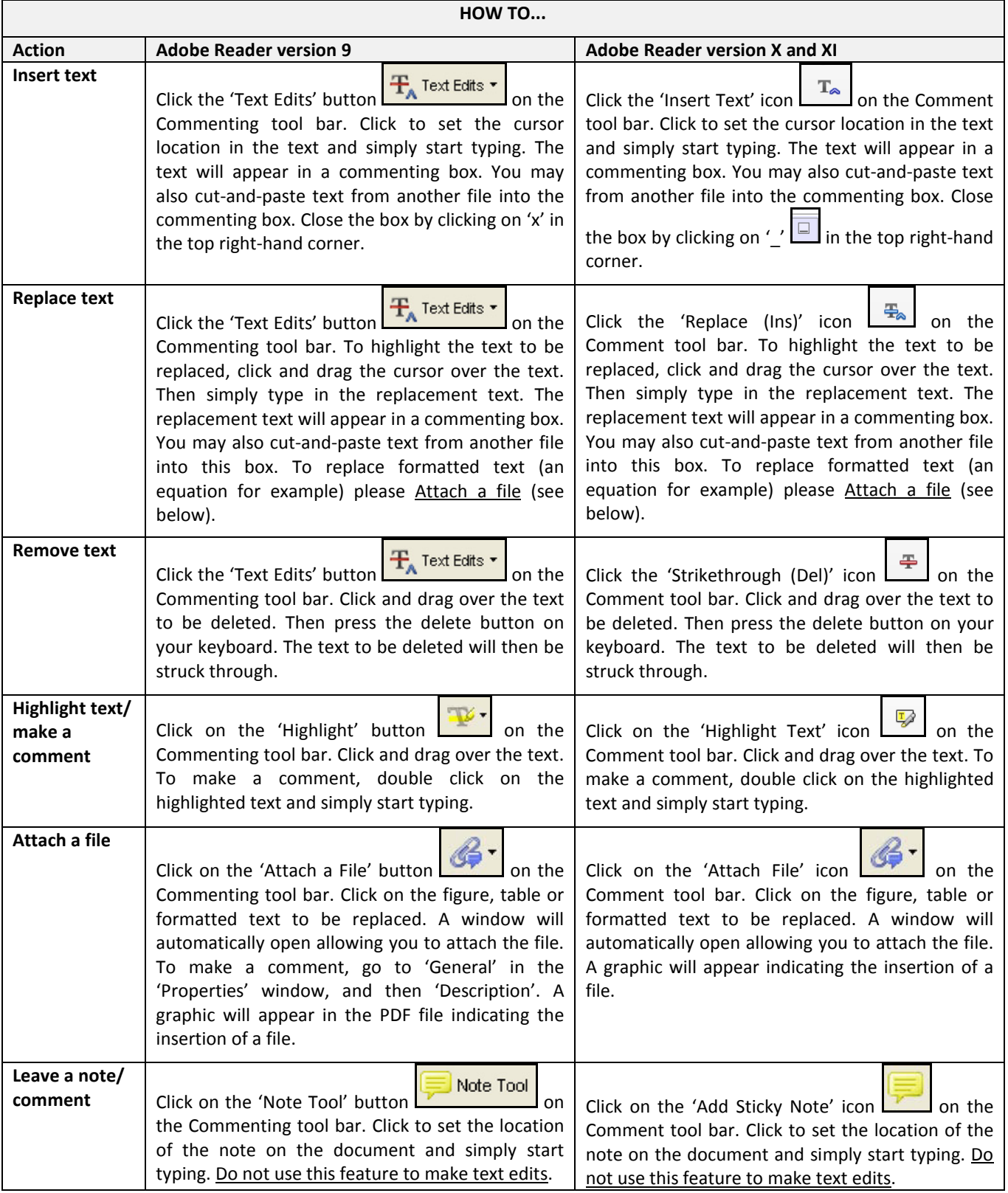

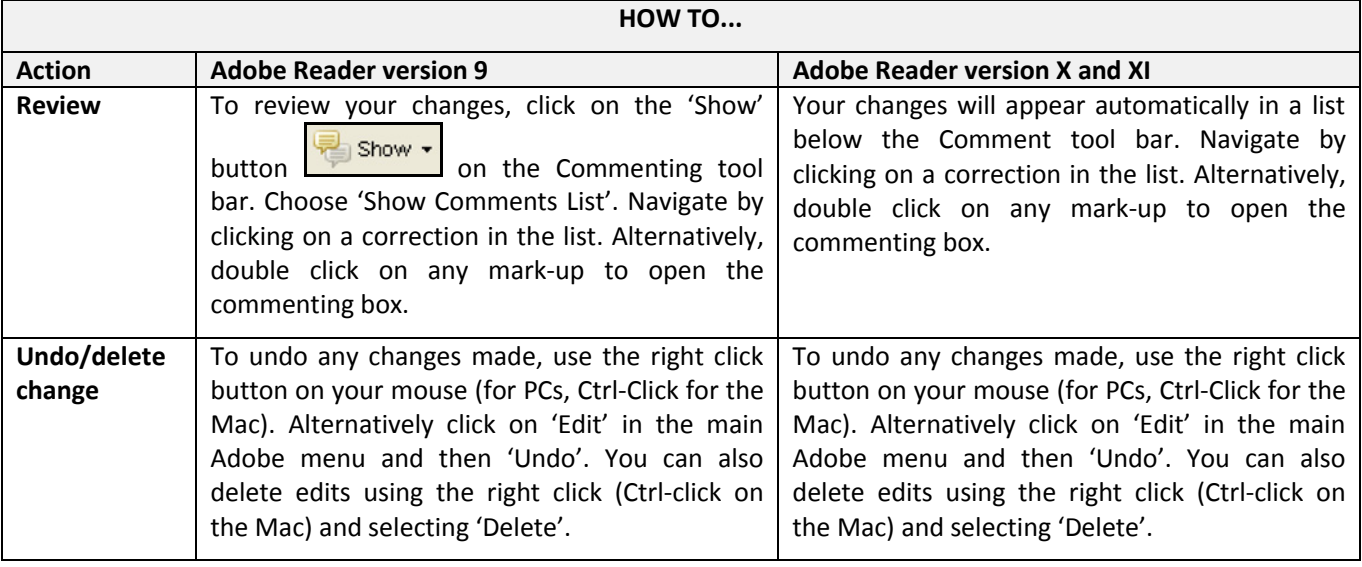

## **SEND YOUR ANNOTATED PDF FILE BACK TO ELSEVIER**

Save the annotations to your file and return as instructed by Elsevier. Before returning, please ensure you have answered any questions raised on the Query Form and that you have inserted all corrections: later inclusion of any subsequent corrections cannot be guaranteed.

## **FURTHER POINTS**

- Any (grey) halftones (photographs, micrographs, etc.) are best viewed on screen, for which they are optimized, and your local printer may not be able to output the greys correctly.
- If the PDF files contain colour images, and if you do have a local colour printer available, then it will be likely that you will not be able to correctly reproduce the colours on it, as local variations can occur.
- If you print the PDF file attached, and notice some 'non-standard' output, please check if the problem is also present on screen. If the correct printer driver for your printer is not installed on your PC, the printed output will be distorted.

  Radiation Oncology biology physics

[www.redjournal.org](http://www.redjournal.org)

# <span id="page-3-0"></span>Bringing Cancer Care to the Underserved Globally: A Challenging Problem for Which Radiation Oncology Can Pioneer Novel Solutions

 $\frac{17}{17}$ %<sub>I</sub>C. Norman Coleman, MD,<sup>1</sup> on behalf of many others<sup>2</sup> 

Q1 The International Cancer Expert Corps, Chevy Chase, Maryland and Wilmington, Delaware 

Received Mar 31, 2014, and in revised form Apr 1, 2014. Accepted for publication Apr 1, 2014.

There are times in society in which problems with the descriptor "too hard to solve" can no longer be tolerated. This issue of the *Journal* contains 9 papers and a provocative editorial by Editor-in-Chief Anthony Zietman addressing radiation therapy for underserved nations. The need for attention to the emerging burden of noncommunicable diseases (NCDs) in Low- and Lower-Middle Income Countries<sup>3</sup> (LMICs) was raised by the 2011 United Nations Declaration [\(1\)](#page-4-0) and in a variety of recent publications [\(2-4\).](#page-4-0) The challenge is a complex set of problems that requires a systems approach [\(5\)](#page-5-0). Indeed, Love, Ginsburg, and I have proposed a framework called "Public Health Oncology" [\(6\),](#page-5-0) which discusses the gaps and the interrelated social, economic, gender discrimination, corruption, and other issues that must be considered so as to be able to provide affordable cancer care in LMICs, as emphasized by Kerr and Midgley [\(7\)](#page-5-0). The essence of the public health oncology concept is that there are clear mandates grounded in science for what interventions need to be addressed. These are service and research issues in which radiation oncology can have a key role. 

Data from the International Atomic Energy Agency (IAEA) documents the dramatic shortage of radiation therapy capacity in LMICs [\(8\)](#page-5-0). As presented in the 

Reprint requests to: C. Norman Coleman, MD, National Cancer Institute, Division of Cancer Treatment and Diagnosis, EPN/Room 6014, 6130 Executive Blvd, Bethesda, MD 20892. Tel: (301) 496-6111; E-mail: [ccoleman@mail.nih.gov](mailto:ccoleman@mail.nih.gov) 

Conflict of interest: none.

<sup>1</sup> The professional affiliation for this editorial is the International Cancer Expert Corps, Chevy Chase, MD and Wilmington, DE. This editorial is the personal opinion of the author and does not represent the National Cancer Institute or any program of the US Government. 

 

- 0360-3016/\$ - see front matter  $\textcircled{ }$  2014 Elsevier Inc. All rights reserved.
- <http://dx.doi.org/10.1016/j.ijrobp.2014.04.002>

accompanying papers, there is a serious interest in addressing this crisis across the spectrum of radiation oncology professional age and experience groups. The professional oncology societies such as ASTRO, ASCO, and ARRO<sup>4</sup> have programs that emphasize education and "twinning" [\(9\)](#page-5-0) between centers in resource-rich and resource-poor countries. There is much good will and many good intentions upon which to build.

The team of radiation oncology providers recognizes the curative potential of radiation therapy even in the advanced stages of disease that are frequently encountered in LMICs. Our field has developed hypofractionated radiation therapy based on improved imaging, technical feasibility, biological properties, and patient convenience. In settings where geographic access and limited treatment capacity are dominant problems, hypofractionation would be very useful for palliative and curative treatment, but methods and research are needed to do so with limited imaging and treatment technology. Patients with locally advanced cancers of the cervix, head and neck, lung, breast, and gastrointestinal tract are generally treated with combined modality therapies, including time-honored treatments using drugs that are much more affordable than the newer molecular-targeted agents. Combined modality therapy is

 Richard R. Love provided editorial advice. The list of individuals pertaining to the phrase "on behalf of many others" is on a manuscript under review. Q5 3 WHO. How we classify countries. Available at: [http://data.-](http://data.worldbank.org/about/country-classifications)

ciety of Clinical Oncology (ASCO), Association of Residents in Radiation Oncology (ARRO).

Int J Radiation Oncol Biol Phys, Vol.  $\blacksquare$ , No.  $\blacksquare$ , pp. 1-3, 2014

[worldbank.org/about/country-classifications](http://data.worldbank.org/about/country-classifications). <sup>4</sup> American Society of Radiation Oncology (ASTRO), American So-

163

175

administered by radiation and medical oncology teams and/ or by clinical oncologists trained in both. So, worldwide our specialty has the knowledge and ability to bring cancer care to LMICs as part of an integrated public health approach [\(6\).](#page-5-0) 125 126 127 128 129 130

Providing radiation equipment, such as functional units that are being replaced by newer technology and/or new units is one useful contribution, with Radiating Hope hav-ing that as a goal [\(10\)](#page-5-0). There is a global shortage of  $\sim$  5000 or more treatment machines [\(8\),](#page-5-0) with the details of the technology gap now being examined by the Union for International Cancer Control (UICC) under the presidency of Dr. Mary Gospodarowicz. This is a huge opportunity for innovative technology and economic and business models. There is a major shortage in qualified personnel to deliver care and to service the machines. Well-trained radiation oncologists from LMICs have worldwide opportunities outside their home country; so can the local circumstances be changed such that they are part of a potentially transformational worldwide effort making it compelling for them to stay in country and help serve the underserved? 131 132 133 134 135 136 137 138 139 140 141 142 143 144 145 146 147

Although facilities, equipment, supplies and infrastructure are, of course, critical to cancer care, what is essential to their effective use is a capable workforce. To help address the need for a sustainable workforce, the International Cancer Expert Corps (ICEC) is now being established as a multi-national collaborative effort. The ICEC aims to establish a mentoring network of cancer professionals who will work with local and regional in-country groups and, along with required local investment, establish ICEC centers to develop and sustain expertise for cancer care [\(11\).](#page-5-0) It is an active work in progress aiming for a rollout in 2014, with some details on the nascent website and more to follow. Among the underlying principles are the following: 148 149 150 151 152 153 154 155 156 157 158 159 160 161 162

1. Sustainability is better ensured with a critical mass of talent and projects. Currently, institution-to-institution projects are often dependent on the perseverance and dedication of a few persons or often just 1 person. Having a number of individuals on these projects work Q2 together, share ideas, and build expert teams to address critical social, economic, and research issues can provide both the necessary breadth of expertise and also a sufficient number of persons to allow for transitions as individual participants come and go. 164 165 166 167 168 169 170 171 172 173 174

- 2. Mentoring and person-to-person partnerships are a key to success that can help sustain the team working in the LMIC ICEC center. Much of the mentor-mentee educational relationship can be in weekly or biweekly case- and guideline-based conferences, with only limited travel necessary. 176 177 178 179 180 181 182
- 3. Service to the underserved through mentoring, teaching, and direct care provide extraordinary opportunities to learn for both the mentor and mentee. Nigel Crisp has 183 184 185 186

#### <span id="page-4-0"></span>2 Coleman **International Journal of Radiation Oncology .** Biology . Physics

pointed this out at the global level in Turning the World Upside Down [\(12\).](#page-5-0) At the local level, the care givers in LMICs have much to teach about compassion, courage, and dedication to mission, as related by Julie Livingston in Improvising Medicine [\(13\).](#page-5-0)

4. Service to the underserved must be valued as an integral part of a career, not as a vacation add-on or as an activity considered a detriment to academic progress. This means establishing a bona fide career path including trainee, mid-career, senior mentor, and retiree, the latter expertise now often lost to retirement.

Although expertise is needed across the cancer care spectrum, addressing the global cancer crisis is an extraordinary opportunity for radiation oncology, because radiation is a very cost-effective treatment modality and will be the backbone of curative LMIC cancer care. Multimodality oncology expertise can build from radiation oncology's technological and information technology expertise, adding on imaging, pathology, and guideline/ protocol-based teaching. Because of the relatively small size of the field, we already have close international collaborations and networks. We can partner with industry to pilot new treatment technology and technological approaches to remote cancer medicine, for example, a pioneering start-up project Amader Gram in Bangladesh [\(http://agbreastcare.org/](http://agbreastcare.org/)) that would be a great "laboratory" for new models, ideas, and treatment. Notably, we can also address "LMIC" issues domestically with programs for the rural underserved as pioneered at part of NCI's Cancer Disparities Research Partnership program [\(14\).](#page-5-0)

Health care economics, research grant support, and career paths are rapidly changing. Although research, teaching, and patient care remain critical parts of an oncology career, there is a need to focus on greater societal issues [\(15, 16\)](#page-5-0). Whether we do this through professional societies, institutional twinning, and/or broad international collaboration, as proposed by ICEC, radiation oncology has the opportunity to be a leader by taking on LMIC challenges, expanding our personal and specialty's horizons, and helping to bring altruistic service back as an integral part of health care careers.

## References

- 1. UN Declaration. Available at: [http://www.un.org/en/ga/](http://www.un.org/en/ga/ncdmeeting2011/pdf/NCD_draft_political_declaration.pdf) [ncdmeeting2011/pdf/NCD\\_draft\\_political\\_declaration.pdf](http://www.un.org/en/ga/ncdmeeting2011/pdf/NCD_draft_political_declaration.pdf). Accessed August 3, 2013.
- 2. Rosenbaum L, Lamas D. Facing a "slow motion disaster"-the UN meeting on non-communicable diseases. N Engl J Med 2011;365: 2345-2348.
- 3. Sloan FA, Gelband H, editors. Cancer Control Opportunities in Lowand Middle-Income Countries. Institute of Medicine (US) Committee on Cancer Control in Low- and Middle-Income Countries. Washington, DC: National Academies Press (US); 2007.
- 4. Hunter DJ, Reddy KS. Noncommunicable diseases. N Engl J Med 2013;369:1336-1343.

# CLE .

#### <span id="page-5-0"></span> $V$ olume  $\blacksquare$  • Number  $\blacksquare$  • 2014 3

265

277 278 279

280

- 5. Kim JY, Farmer P, Porter ME. Redefining global health-care delivery. Lancet 2013;382:1060-1069. [http://dx.doi.org/10.1016/S0140-](http://dx.doi.org/10.1016/S0140-6736(13)61047-8) [6736\(13\)61047-8](http://dx.doi.org/10.1016/S0140-6736(13)61047-8). pii: S0140-6736(13)61047-8. 249 250 251
- 6. Love RR, Ginsburg OM, Coleman CN. Public health oncology: A framework for progress in low- and middle-income countries. Ann Oncol 2012;23:3040-3045. 252 253 254
- 7. Kerr DJ, Midgley R. Can we treat cancer for a dollar a day? Guidelines for low-income countries. N Engl J Med 2010;363: 801-803. 255 256 257
- 8. Availability of radiation therapy. From Directory of Radiotherapy Centres, IAEA. Available at: [http://www.iaea.org/newscenter/focus/](http://www.iaea.org/newscenter/focus/cancercare/dirac2012.pdf) [cancercare/dirac2012.pdf.](http://www.iaea.org/newscenter/focus/cancercare/dirac2012.pdf) Accessed August 3, 2013. 258 259 260
- 9. Institute of Medicine. IOM report: Cancer control opportunities in lowand middle-income countries. Available at: [http://www.iom.edu/Reports/](http://www.iom.edu/Reports/2007/Cancer-Control-Opportunities-Low-Middle-Income-Countries.aspx) [2007/Cancer-Control-Opportunities-Low-Middle-Income-Countries.](http://www.iom.edu/Reports/2007/Cancer-Control-Opportunities-Low-Middle-Income-Countries.aspx) [aspx.](http://www.iom.edu/Reports/2007/Cancer-Control-Opportunities-Low-Middle-Income-Countries.aspx) Accessed March 22, 2014. 261 262 263 264
- 10. Radiating Hope. Available at: [http://www.radiatinghope.org/.](http://www.radiatinghope.org/) Accessed March 22, 2014.
- 11. International Cancer Expert Corps (ICEC), Inc. Available at [http://](http://iceccancer.org) [iceccancer.org.](http://iceccancer.org) Accessed March 22, 2014. Q3
- 12. Crisp N. Turning the World Upside Down. Boca Raton, FL: CRC Press; 2010.
- 13. Livingston J. Improvising Medicine. Durham, NC: Duke University Press; 2012.
- 14. Petereit DG, Guadagnolo BA,Wong R, et al. Addressing cancer disparities among American Indians through innovative technologies and patient navigation: The Walking Forward experience. Front Oncol 2011;1:11. Q4
- 15. Kerry VB, Auld S, Farmer P. An international service corps for health-an unconventional prescription for diplomacy. N Engl J Med 2010;363:1199-1200.
- 16. Coleman CN. Fukushima and the future of radiation research. Radiation Res 2013;179:1-8.

# AUTHOR QUERY FORM

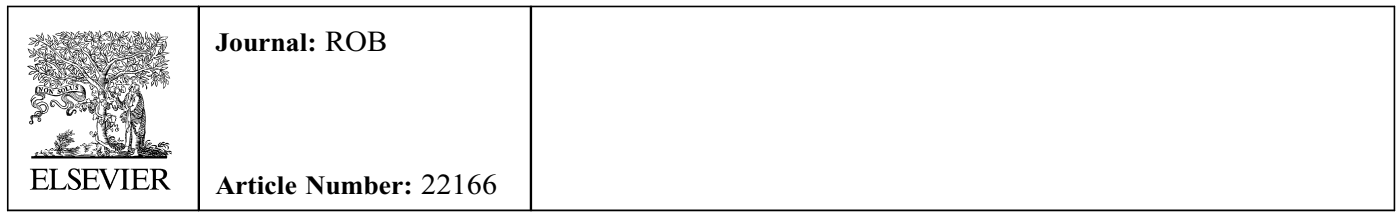

Dear Author,

Please check your proof carefully and mark all corrections at the appropriate place in the proof (e.g., by using on-screen annotation in the PDF file) or compile them in a separate list. Note: if you opt to annotate the file with software other than Adobe Reader then please also highlight the appropriate place in the PDF file. To ensure fast publication of your paper please return your corrections within 48 hours.

For correction or revision of any artwork, please consult <http://www.elsevier.com/artworkinstructions>.

Any queries or remarks that have arisen during the processing of your manuscript are listed below and highlighted by flags in the proof.

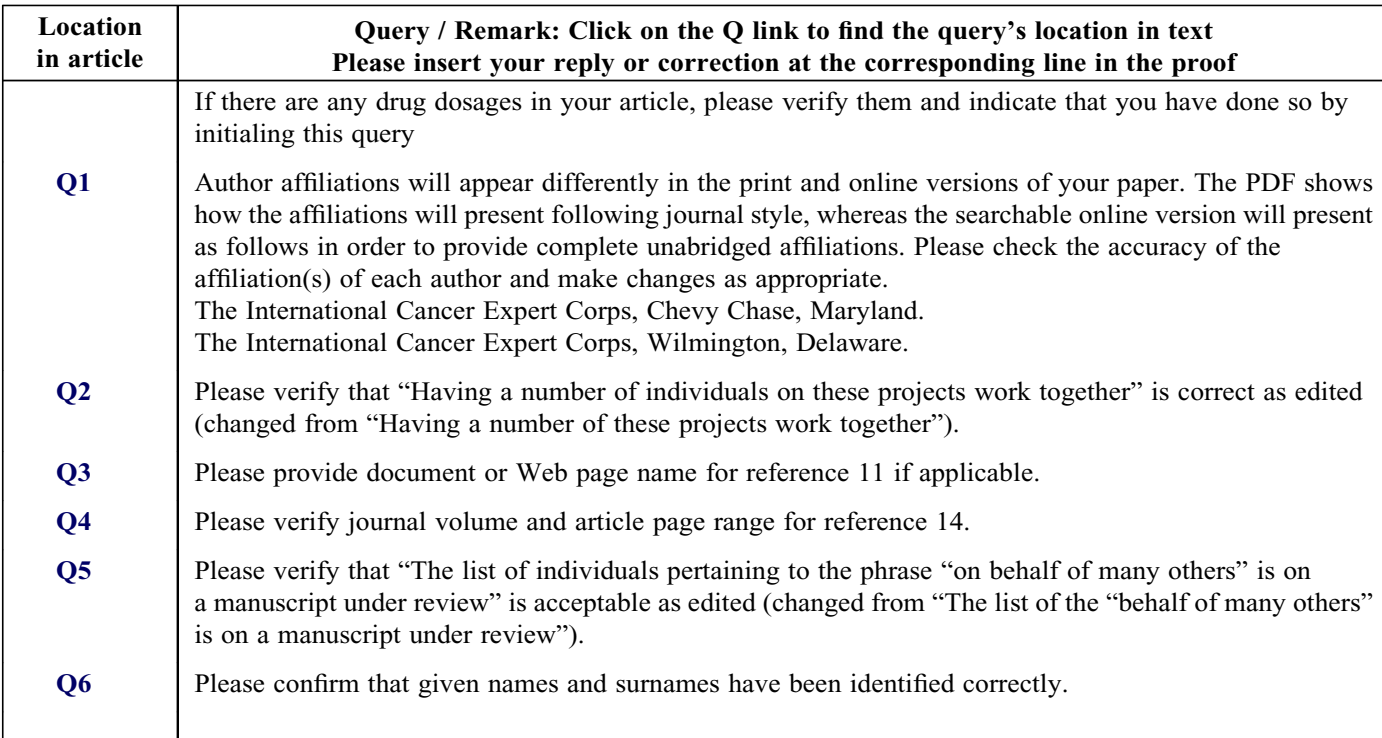

Please check this box or indicate your approval if you have no Please check this box or indicate<br>your approval if you have no<br>corrections to make to the PDF file

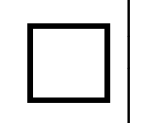

Thank you for your assistance.